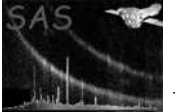

## Error handling

June 2, 2019

## 1 User information

Within the SAS a single error handling mechanism is used. The philosophy is that errors are handled where they are generated. This means that as soon as an error occurs a message is generated and the task is aborted.

The level of debug messages is controlled with the environment variableSAS VERBOSITY, which should have an integer value greater than or equal to 0. The larger the number, the more messages will be produced.

## References